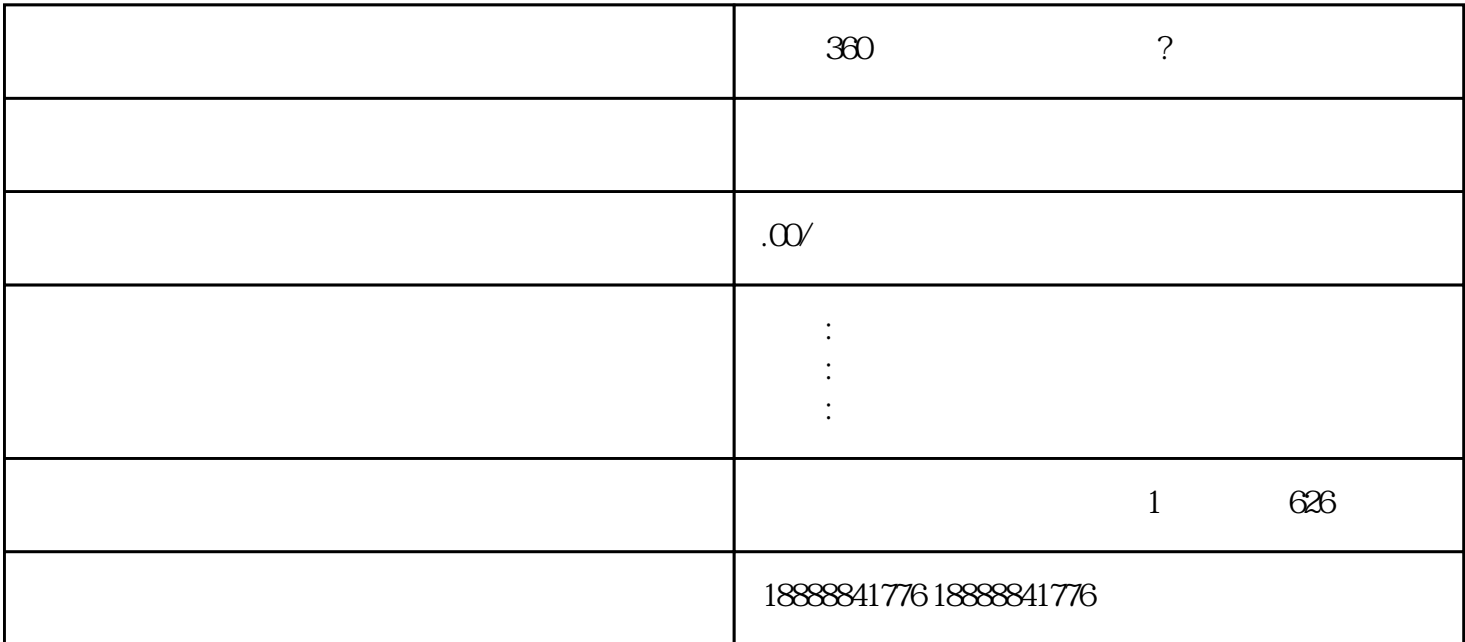

 $360$ 

eration and the control of the state  $\alpha$  iming  $\alpha$ 

 $\approx$  360

 $360$